Course Object Oriented Programming

#### Lecture 2

OOP with C#. Introduction C#. Data Types. Variables, expressions, statements. C# decision and iteration constructs.

# C# programming language

- **C#** is a multi-paradigm programming language encompassing strong typing, imperative, declarative, functional, generic, object-oriented(class-b ased), and component-oriented programming disciplines.
- The core syntax of C# language is similar to that of other C-style languages such as C, C++ and Java. In particular:
- Semicolons are used to denote the end of a statement.
- Curly brackets are used to group statements. Statements are commonly grouped into methods (functions), methods into classes, and classes into namespaces.
- Variables are assigned using an equals sign, but compared using two consecutive equals signs.
- Square brackets are used with arrays, both to declare them and to get a value at a given index in one of them.

# Data Types

Data is the fundamental currency of the computer. All computer processing deals with analysis, manipulation and processing of data. Data is entered, stored and retrieved from computers. It is not surprising then, to learn that data is also fundamental to the C# language.

### Data Types supported by C#

C# is a strongly typed language, that is, every object or entity you create in a program must have definite type. This allows the compiler to know how big it is (i.e. how much storage is required in memory) and what it can do (i.e. and thereby make sure that the programmer is not misusing it). There are thirteen basic data types in C#, note that 1 byte equals 8 bits and each bit can take one of two values (i.e. 0 or 1).

## System Data Types

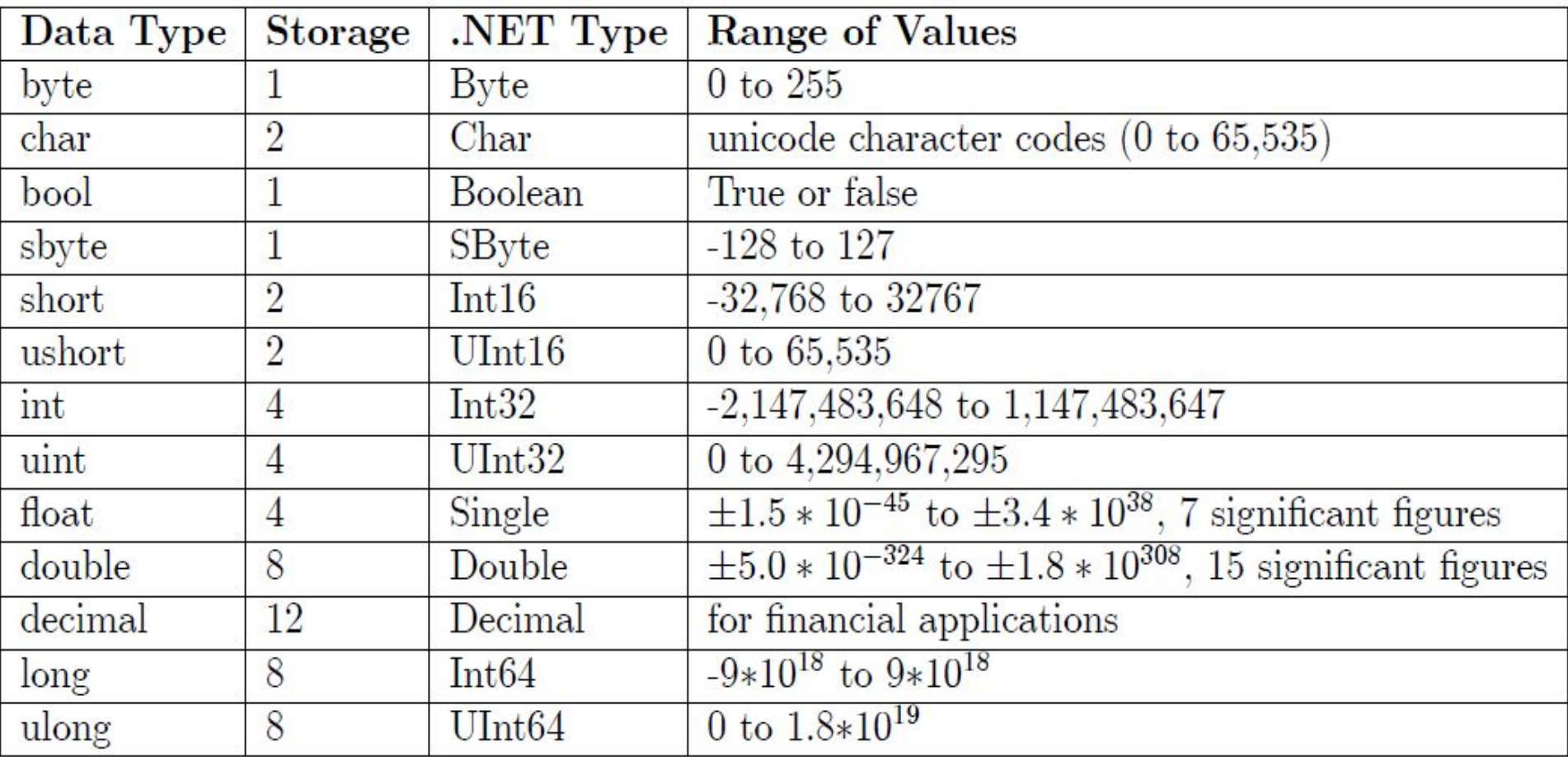

# Variables

The memory locations used to store a program's data are referred to as variables because as the program executes the values stored tend to change.

- Each variable has three aspects of interest, its:
- 1. type.
- 2. value.

### 3. memory address.

The data type of a variable informs us of what type of data and what range of values can be stored in the variable and the memory address tells us where in memory the variable is located.

### Declaration of Variables

Syntax: <type> <name>; Example int i; char a, b, ch;

All statements in C# are terminated with a semi-colon.

# Naming of Variables

The names of variables and functions in C# are commonly called identifiers. There are a few rules to keep in mind when naming variables:

- 1. The first character must be a letter or an underscore.
- 2. An identifier can consist of letters, numbers and underscores only.
- 3. Reserved words (int, char, double, …) cannot be used as variable names.
- In addition, please note carefully that C# is case sensitive. For example, the identifiers Rate, rate and RATE are all considered to be different by the C# compiler.

### Initialize during variable declaration

Syntax: type var\_name = constant; *Example* int  $i = 20$ ; //i declared and given the value 20 char ch = 'a'//ch declared and initialised with value .a. int  $i = 2$ ,  $j = 4$ , k,  $l = 5$ ; //i, j and l initialised, k not initialised

Declare first then assign *Example* int i, j, k; //declare  $i = 2$ ; //assign  $j = 3;$  $k = 5;$ 

### Escape sequences and their meaning.

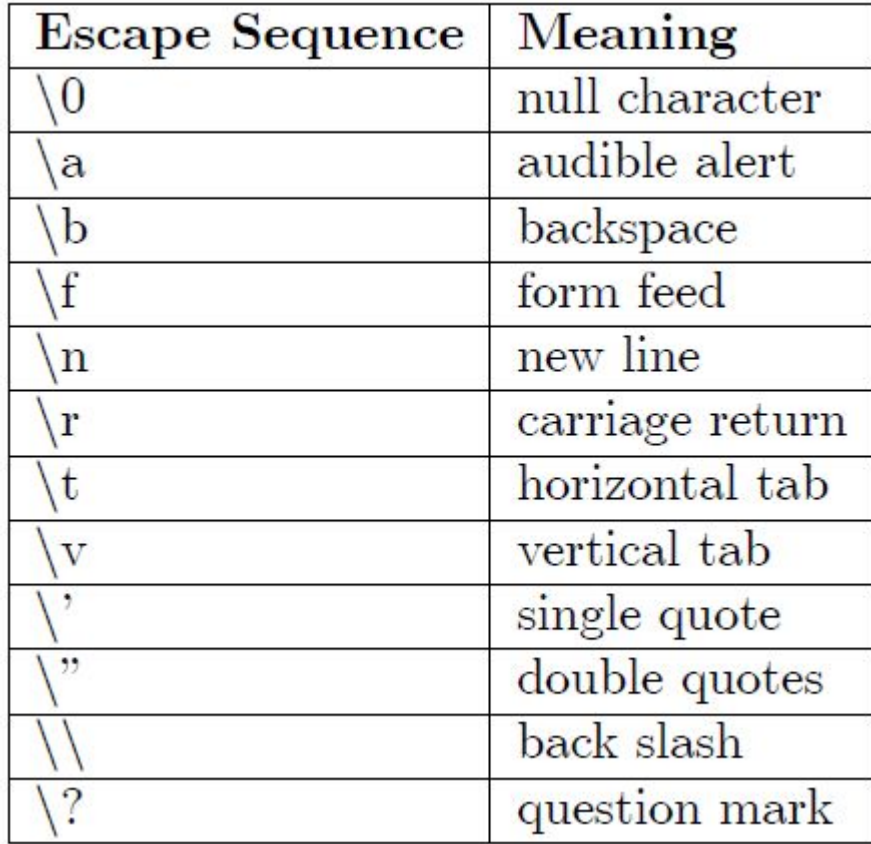

# Console Input/Output (I/O)

**Output** 

Syntax:

Console.WriteLine(<control\_string>,<optional other arguments);

For example:

Console.WriteLine("Hello World!");

# Console Input/Output (I/O)

int  $a = 2$ ,  $b = 3$ ,  $c = 0$ ;

 $c=a+b$ ;

Console.WriteLine("c has the value {0}", c); Console.WriteLine(" $\{0\} + \{1\} = \{2\}$ ", a, b, c);

Here the symbols {0}, {1} etc. are placeholders where the values of the optional arguments are substituted.

# Console Input/Output (I/O)

Input Syntax: string Console.ReadLine();

The string before the method means that whatever the user types on the keyboard is returned from the method call and presented as a string. It is up to the programmer to retrieve that data. An example is:

string input = ""; int data  $= 0$ ; Console.WriteLine("Please enter an integer value: "); Console.ReadLine(); //user input is stored in the string input. data = Convert.ToInt32(input); Console.WriteLine("You entered {0}", data);

## **Operators**

A strong feature of C# is a very rich set of built in operators including arithmetic, relational, logical and bitwise operators.

 *Assignment =*

```
Syntax: \langleths> = \langlerhs>;
```
where lhs means left hand side and rhs means right hand side.

Example int i, j,  $k$ ;  $i = 20$ ; // value 20 assigned to variable i  $i = (i = 25)$ ; /\* in C#, expressions in parentheses are always evaluated first, so j is assigned the value 25 and the result of this assignment (i.e. 25) is assigned to i \*/  $i = j = k = 10;$ 

### Arithmetic Operators

Arithmetic Operators (+, -, \*, /, %)

- + addition
- subtraction
- \* multiplication
- / division
- % modulus
- + and have unary and binary forms, i.e. unary operators take only one operand, whereas binary operators require two operands.

Example  $x = -y$ ; // unary subtraction operator  $p = +x * y$ ; // unary addition operator  $x = a + b$ ; // binary addition operator  $y = x - a$ ; // binary subtraction operator

### Increment and Decrement operators  $(++, - -)$

Increment (++) and decrement (- -) are unary operators which cause the value of the variable they act upon to be incremented or decremented by 1 respectively. These operators are shorthand for a very common programming task.

Example x++; //is equivalent to  $x = x + 1$ ;

++ and - - may be used in prefix or postfix positions, each with a different meaning. In prefix usage the value of the expression is the value after incrementing or decrementing. In postfix usage the value of the expression is the value before incrementing or decrementing.

```
Example
int i, i = 2;
i = ++j; // both i and j have the value 3
i = j++; // now i = 3 and j = 4
```
Special Assignment Operators  $(+=,-=, * =, / =, \% =, \& =)$ 

Example

 $x == i + j$ ; // this is the same as  $x = x + (i + i)$ ;

These shorthand operators improve the speed of execution as they require the expression and variable to be evaluated once rather than twice.

### Relational Operators in C

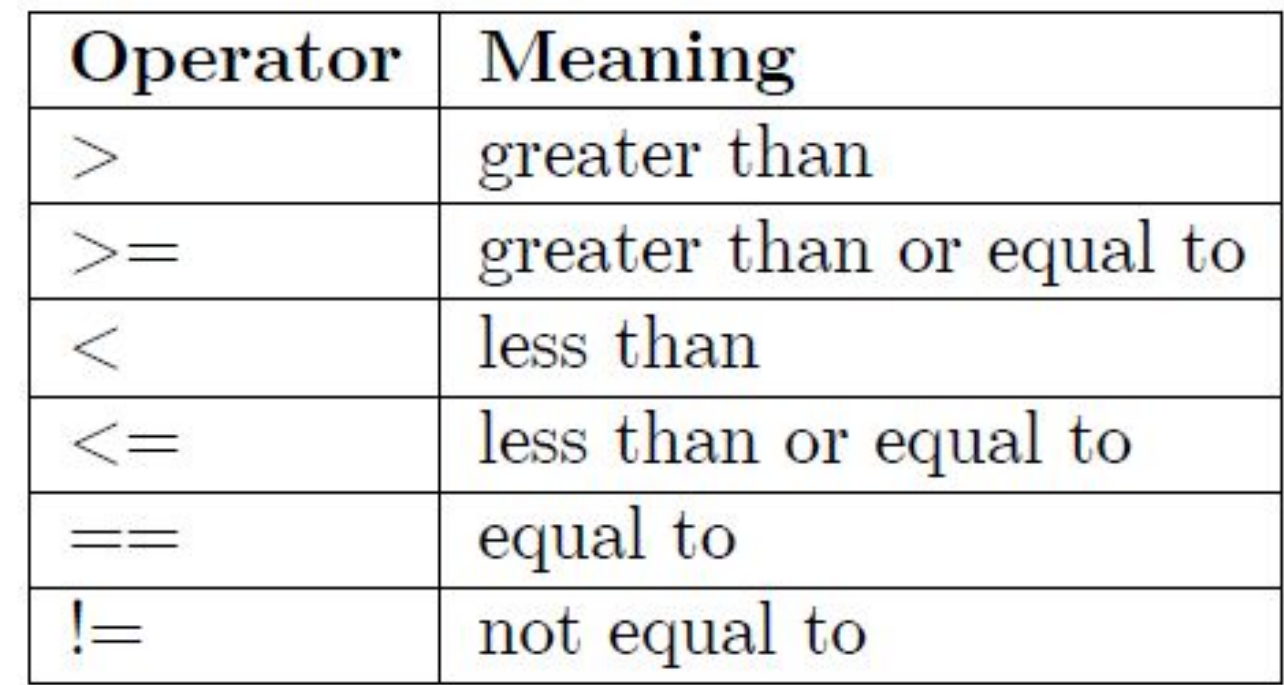

### **Statements**

Expression Statements

x = 1;*//simple statement*

Console.WriteLine(.Hello World!.);*//also statement*

x = 2 + (3 \* 5) – 23;//*complex statement*

Compound Statements or Blocks { statement statement statement }